## **ADMINISTRAÇÃO DE REDES DE COMPUTADORES**

#### *Endereçamento IPv4*

**NAT-Network Access Translation** 

*Engª de Sistemas e Informática Licenciatura em Informática* 

UALG/FCT/DEEI 2005/2006

### *Endereçamento com classes ou Classfull*  Identificador Parte do Endereço de Rede Parte do Endereço de Estação da classe **Classe A**  $\mathbf{0}$ 7 bits de endereco de rede 24 bits de endereco de estacão **Classe B**  $10$ 14 bits de endereço de rede 16 bits de endereço de estação **Classe C** 21 bits de endereço de rede  $110$ 8 bits endereço de estação **Classe D** 1110 Endereços Multicast no intervalo 224.0.0.0 - 239.255.255.255 **Classe E** 11110 Classe E - Reservado para utilização futura

## *Endereçamento com classes ou Classfull*

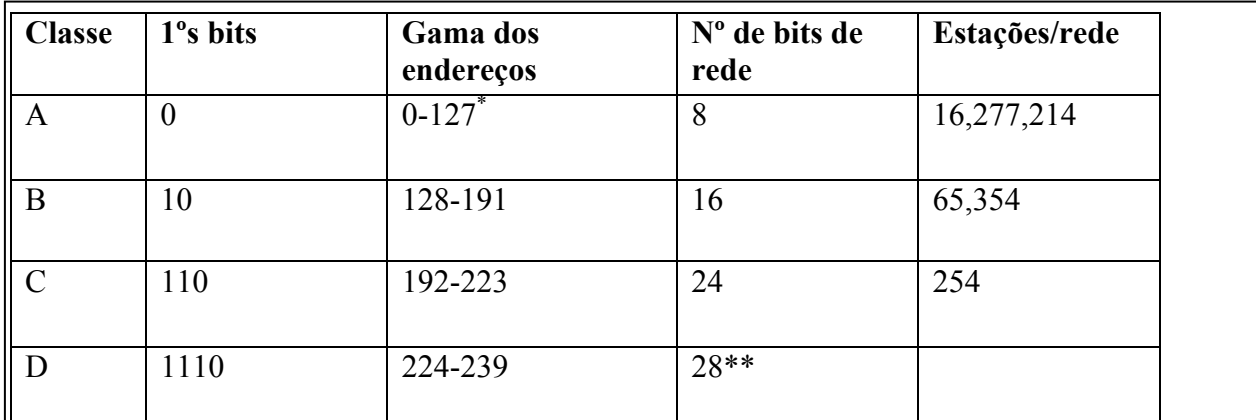

\* 127.x.x.x endereço reservado para loopback

\*\* Classe D reservada para multicast não sendo por isso necessário distinguir entre bits de rede e bits de estação

*Endereços reservados, que não podem ser utilizados por hosts* 

- *Os bits de estação/host a 0s, endereços de rede,* ex: 198.150.11.0, os pacotes enviados para este endereço destinam-se a qualquer uma das estações da rede com endereços (198.150.11.1 a 198.150.11.254);
- *Os bits de estação/host a 1s, endereços de broadcast directo,* ex: 198.150.11.255, pacotes são enviados a todos os hosts da rede 198.150.11.0
- *Todos os bits a 1s, broadcast limitado,* broadcast numa rede local utilizado no arranque de um computador que não conhece ainda o endereço da rede onde se encontra.
- *Loopback 127.x.x.x,* utilizado para o teste de aplicações de rede.
- **Endereços privados,** não encaminhados na Internet, utliza o mecanismo de *Network Address Translation (NAT),* para traduzir o endereço privado num endereço público.

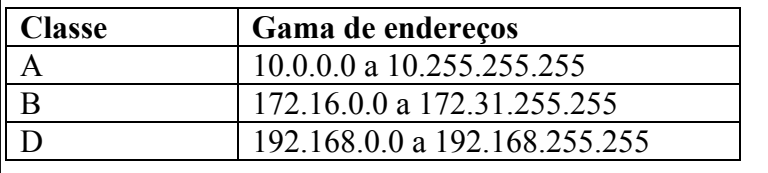

## *Subendereçamento (Subnetting)*

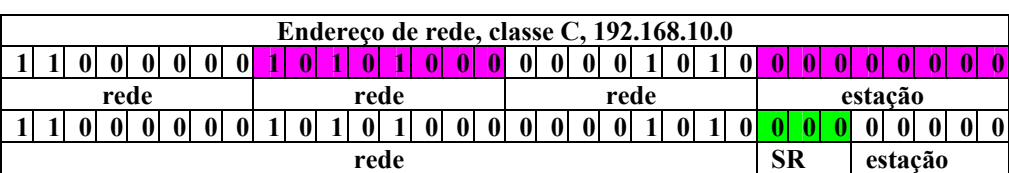

Neste exemplo foram utilizados 3 bits para endereçamento de subrede (SR)

- Aumenta flexibilidade de administração;
- Criação de várias redes (subnets), para o exterior só uma rede é visível, reduz as tabelas de encaminhamento.ex: um endereço local 147.10.43.14 da subrede 147.10.43.14, para fora da rede só o endereço principal 147.10.0.0 é enunciado.
- As várias subnets estão isoladas no sentido que estão separadas por routers, aumenta o grau de segurança;

## *Máscara de endereço*

#### **P: Como é possível destinguir quantos bits pertecem ao prefixo e quantos bits pertencem ao sufixo ? R:** Através da máscara.

Máscara palavra com 32 bits, contém a '1' os bits correspondentes à porção do endereço de rede e a '0' os bits correspondentes à parte da estação, ex:

#### *M-Mask*

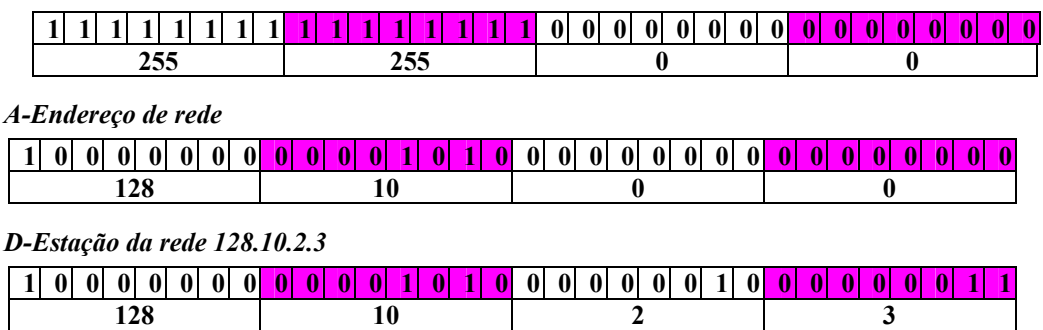

Para testar se um determinado endereço pertence à rede A o router só tem de realizar a operação  $A = (D\&M)$ 

# *Notação CIDR (Classless Inter Domain Routing)*

### 128.211.0.16

## *Interpretação orginal por classes*

Endereço classe B

Prefixo 128.211 Sufixo 0.16

### *Interpretação sem classes CIDR*

130.1.5.2/24

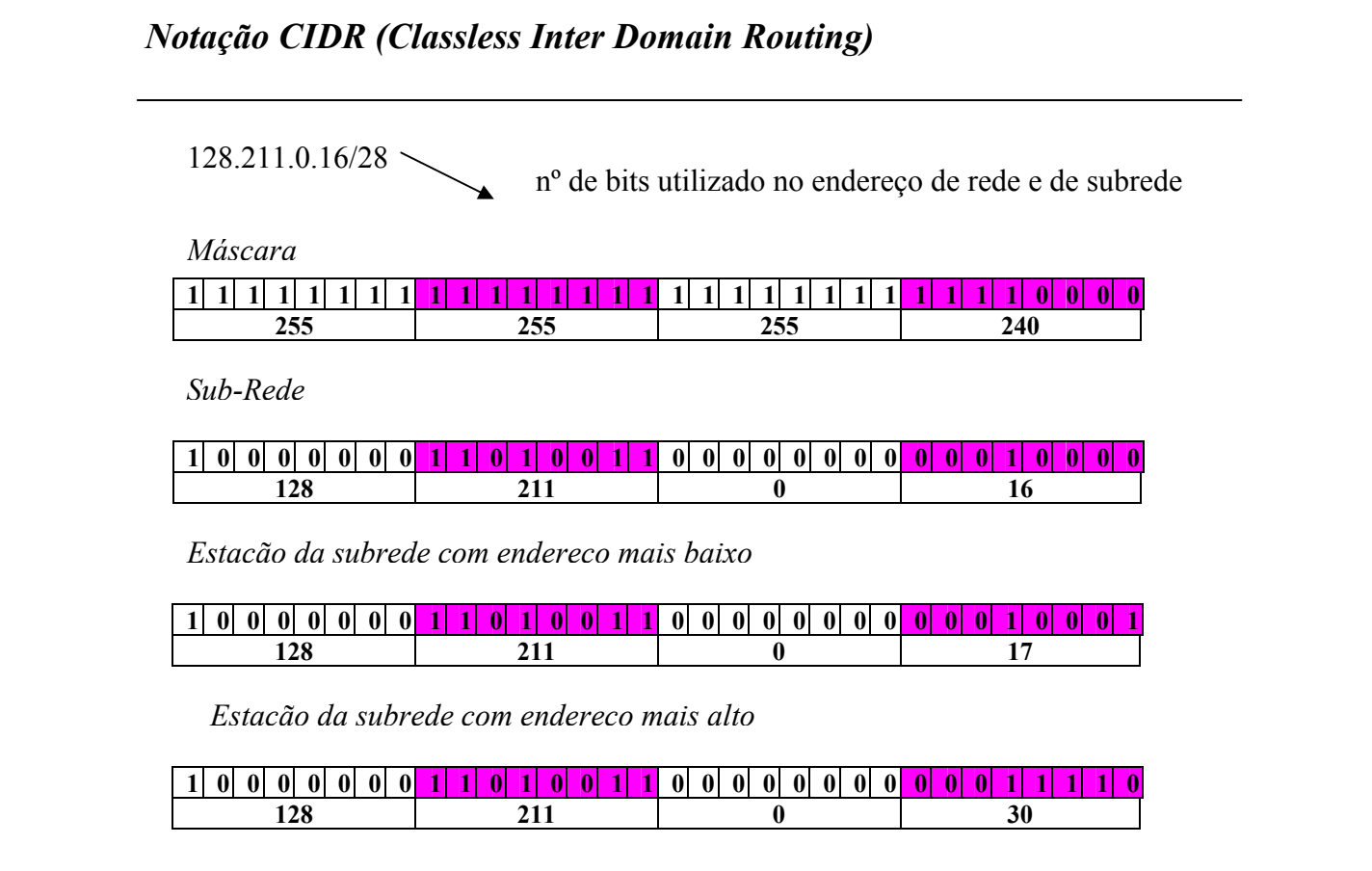

# *Notação CIDR (Classless Inter Domain Routing)*

## *Endereços Classe C*

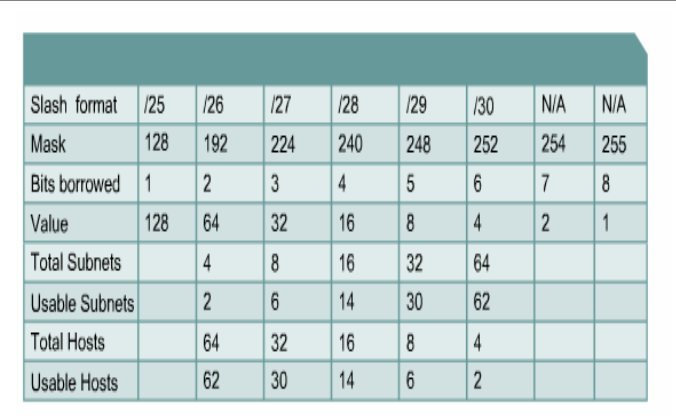

# *Notação CIDR (Classless Inter Domain Routing)*

*Ex: Criação de subredes 192.168.10.0/27* 

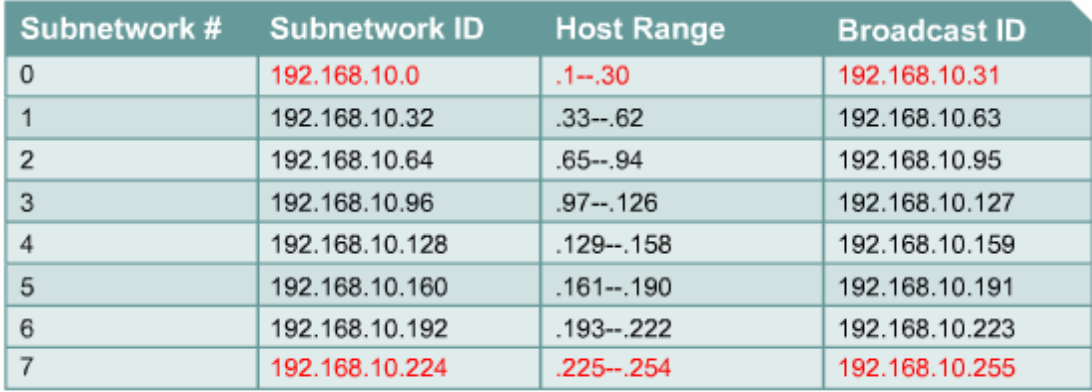

# *Subnetting*

Quando um pacote IP é recebido no router, este utiliza mascara da subnet para determinar o endereço da subnet

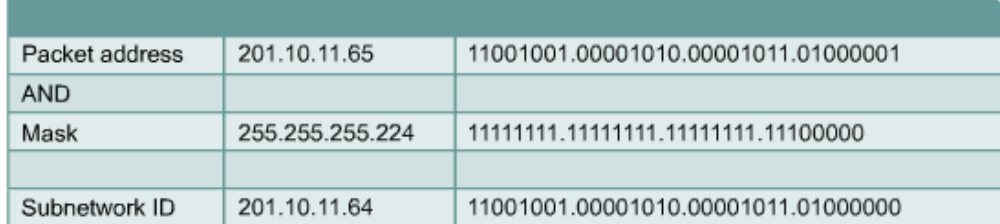

### *NAT-Network Access Translation*

#### **Endereços privados RFC 1918**

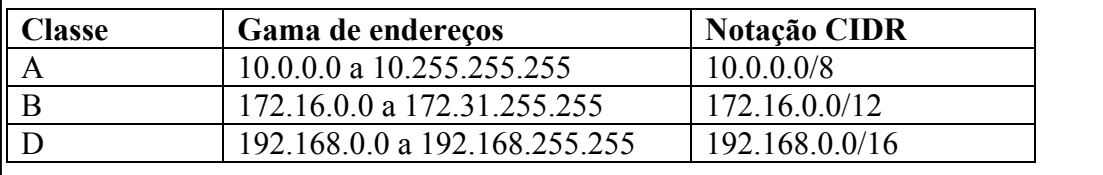

- 1 endereço Classe A
- 16 endereços Classe B
- 256 endereços Classe C

-Os endereços publicos são atribuídos pela IANA- Internet Addressing and Naming Authority (www.iana.org)

-que subdelega em quatro RIR, Regional Internet Registries:

ARIN- American Registry for Internet Numbers;

RIPE- Réseaux IP Européens ( responsável pelos registos na Europa e África;

APNIC- Asia Pacific Network Information Center

LACNIC-Latin American Caribbean IP address regional Center

Os endereços públicos podem também ser obtidos através de um ISP.

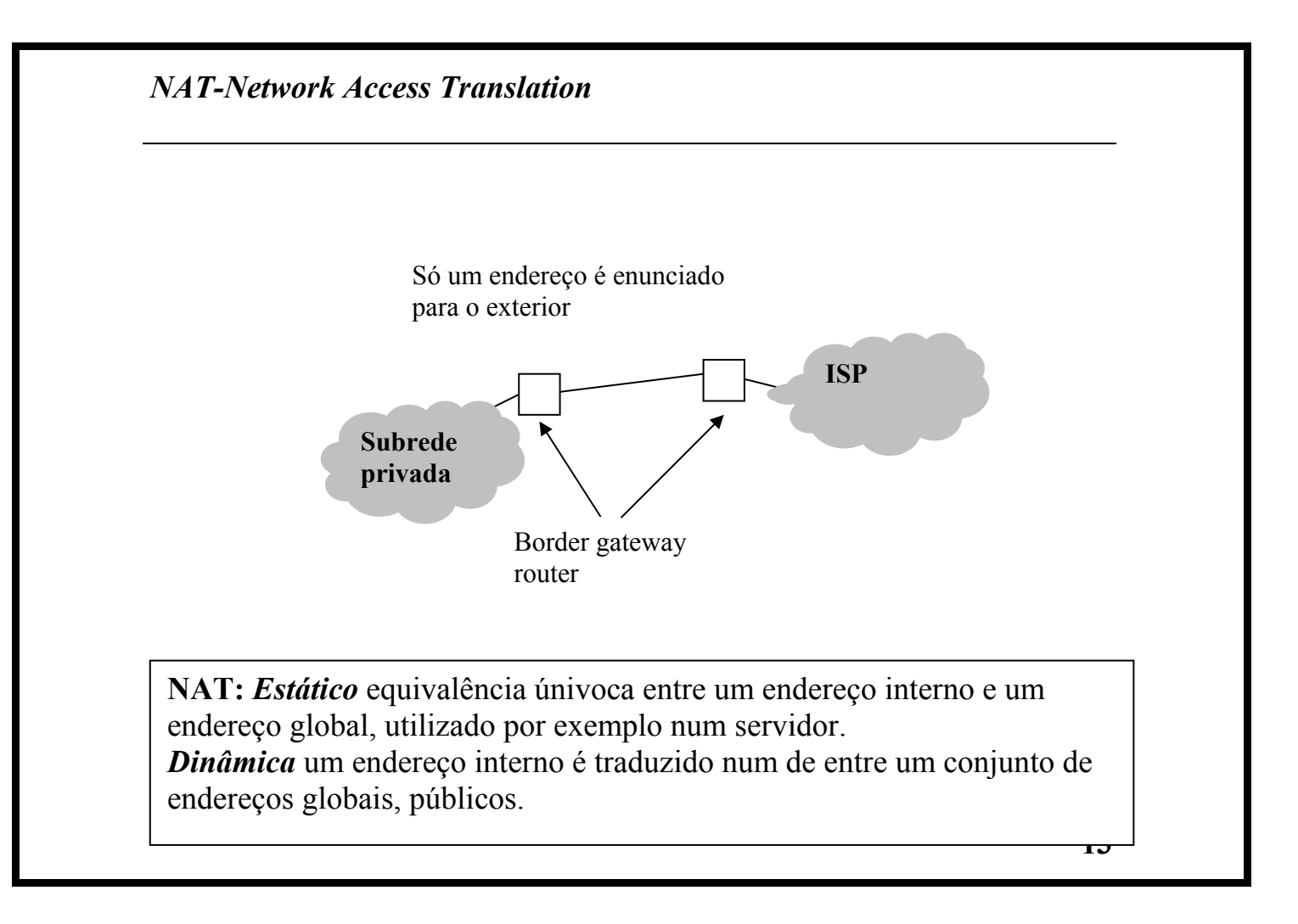

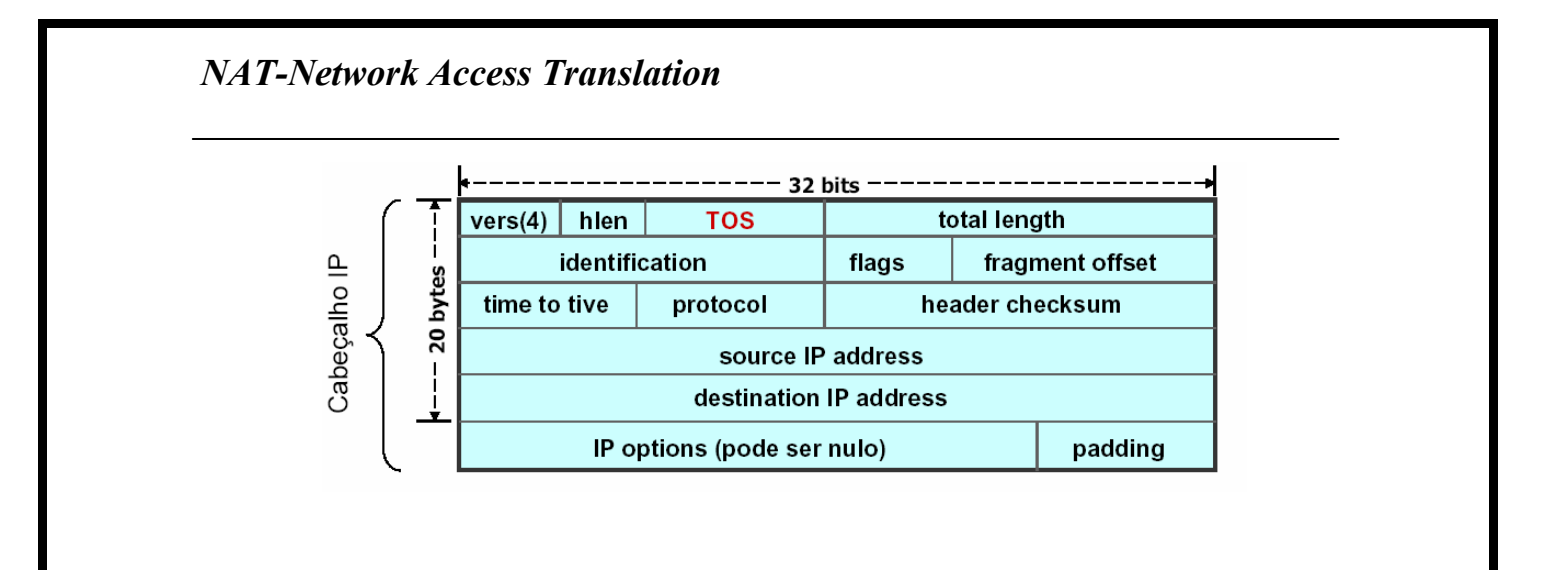

## *NAT-Network Access Translation*

Tabela de tradução no border router

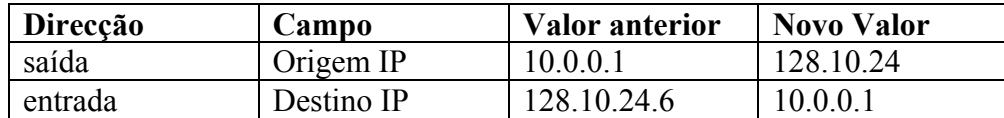

Os valores da tabela de tradução podem ser colocados manualmente ou automáticamente.

Operação automática, por ex: se o computador 10.0.05 envia pacotes com destino a 192.5.48.136, o mecanismo de NAT adiciona uma entrada à tabela de tradução e reescreve a origem do pacote IP, mais tarde quando recebe um pacote de 192.5.48.136 traduz o destino para 10.0.0.5.

#### *Nem sempre isto funciona !!!*

O que acontece quando dois computadores da rede desejam comunicar com o mesmo destino?

## *NAT-Network Access Translation*

#### *O que acontece quando dois computadores da rede desejam comunicar com o mesmo destino?*

A tabela de tradução iria conter multiplas origem para um só destino. A solução para este problema está em NAPT Network Address and Port Translation. Permite um site ter um número arbitrário de aplicações a correr num número arbitrário de computadores.

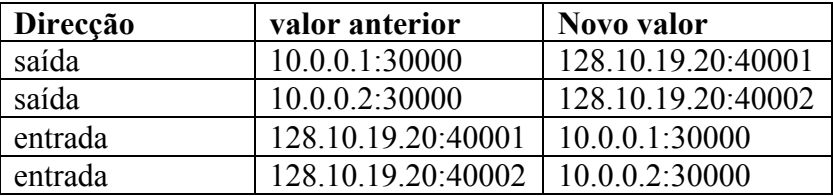

- O nº da porta é um número de 16 bits, no entanto o nº de portas por endereço IP normalmente não excede 40000
- Tenta preservar o nº original da porta, caso este já esteja a ser utilizado é incrementado.

## *NAT-Network Access Translation*

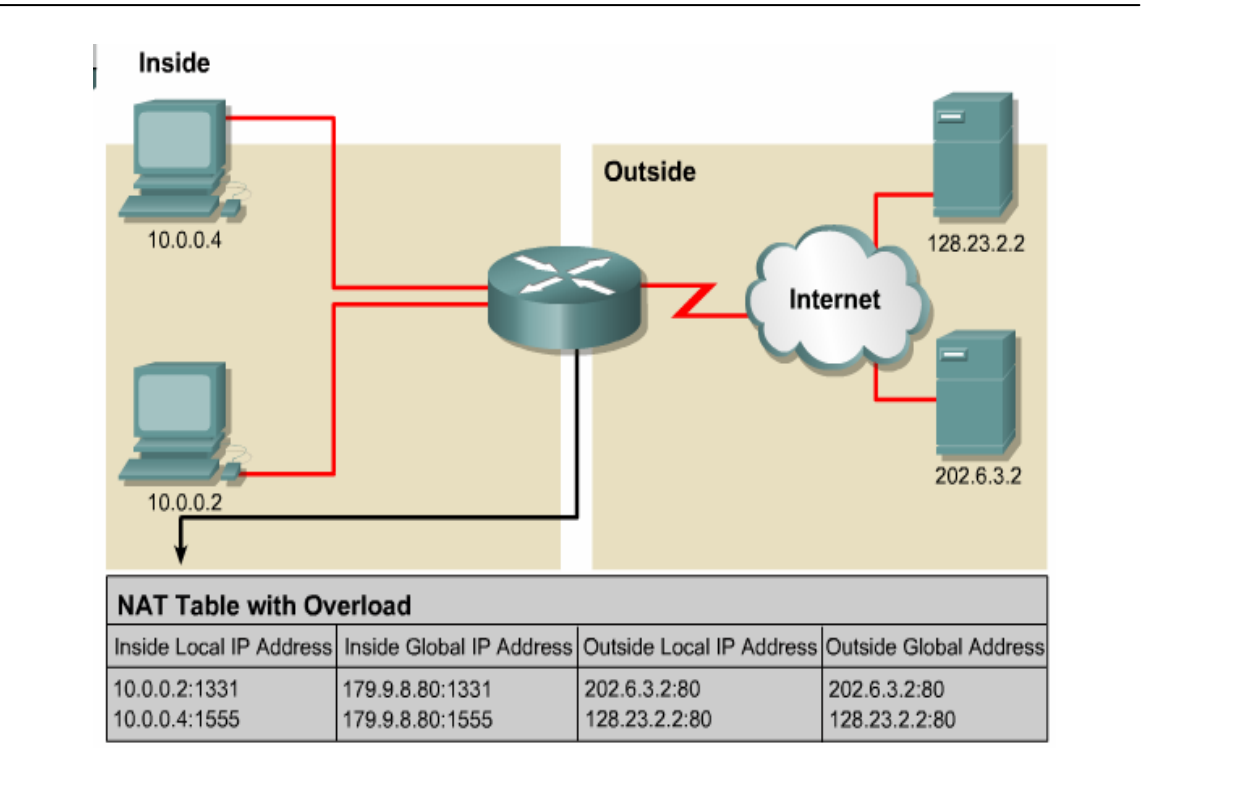

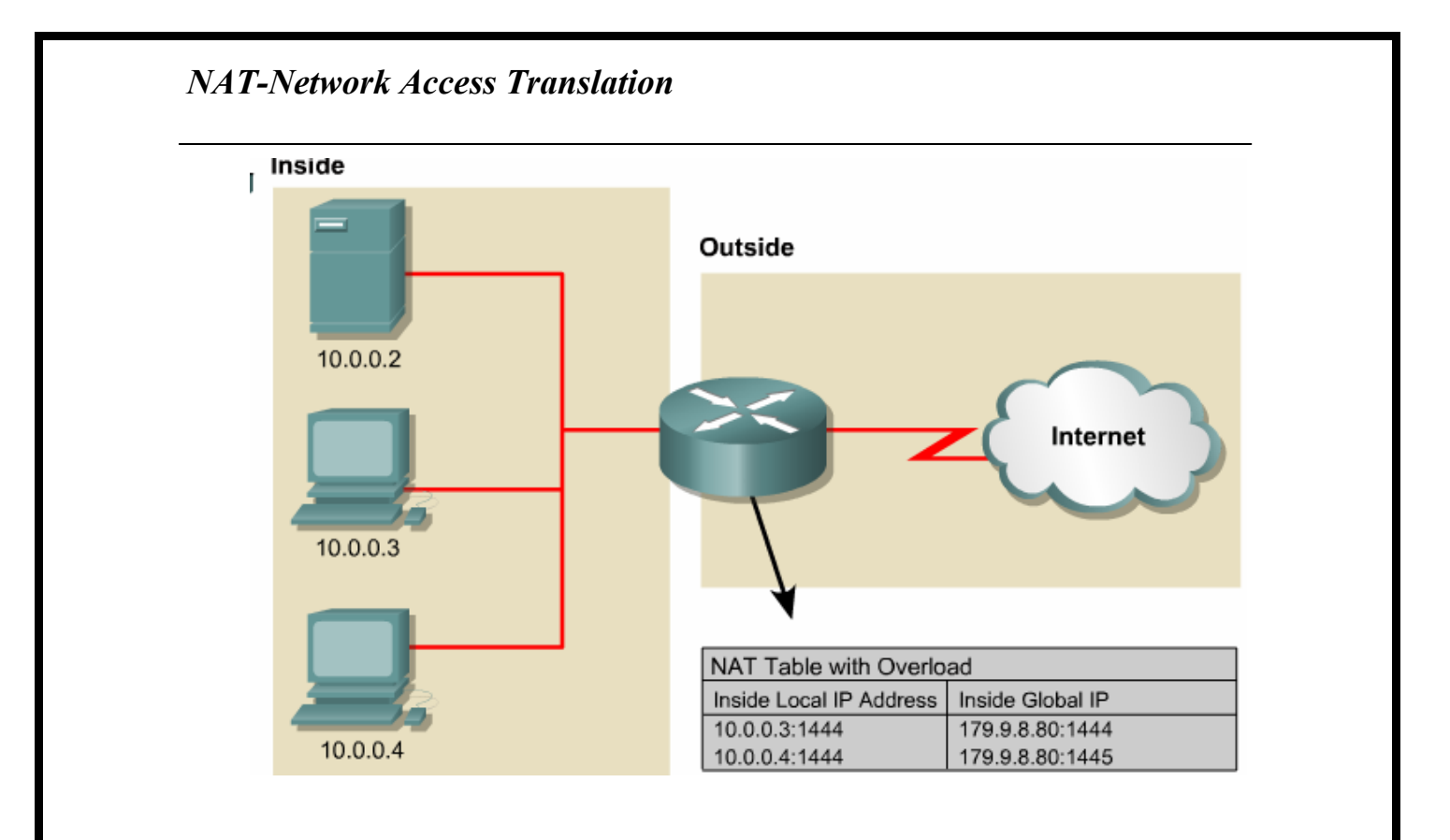

Métodos estáticos

Métodos dinâmicos:

 RARP-Reverse resolution protocol BOOTP-Bootstrap Protocol DHCP-Dynamic Host Configuration Protocol